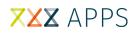

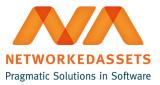

## **ATC - Installation Guide**

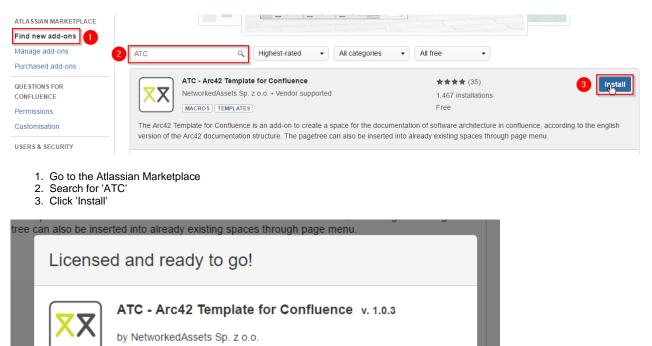

This add-on has been installed. If you need help getting started, click the link to the addon documentation from the **Manage add-ons** screen.

4. Ready to go!